# Beyond Classical RDBMS: Non-Tabular Data Structures

Dejan Sarka

### **Instructor Bio**

- Dejan Sarka
  - ~35 years of experience
  - Data Platform MVP, MCT
  - 18 books
  - 20+ courses
  - Focus:
    - Data science
    - Data quality
    - Data modeling

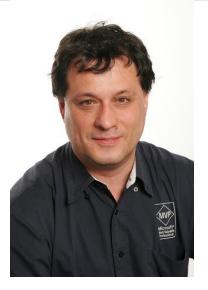

## Course Introduction (1)

 Tabular structures are not always the best for storing some kinds of data. Maybe your data has a bit more dynamic structure than you can represent with tables, or has a very specific structure, like hierarchy. This course introduces how to deal with such data inside a SQL Server database.

### Course Introduction (2)

 You will learn how to store and retrieve semi-structured data in XML or JSON format. Then the course introduces support for spatial data in SQL Server. Hierarchical data, like XML and JSON, are just a special case of general data structures called graphs. You will learn also how to use graphs in SQL Server.

## Course Introduction (3)

 All these features mentioned are sometimes referred as "beyond relational". However, data type and language support in a specific database management product has nothing to do with the relational model, which is purely logical model. For many years, we used to associate a RDBMS with the SQL language and simple data types; but there are no limitations for both in the relational model. Therefore, I prefer to use the term "beyond classical RDBMS".

#### Course Introduction (4)

 This is the second "beyond relational" course. SQL Server supports also programming languages other than T-SQL, and using specific T-SQL extensions for temporal data and full-text searches. Please see the "Beyond Classical RDBMS: Enhancing Pure T-SQL" for this support.

### Modules

- XML Support in SQL Server
- Using JSON
- · CLR and Spatial data
- Graph Data

#### Demo Data

- For the demos, the AdventureWorks sample databases are used
  - Follow the <u>Microsoft documentation on these sample</u> <u>databases</u> for the download and installation

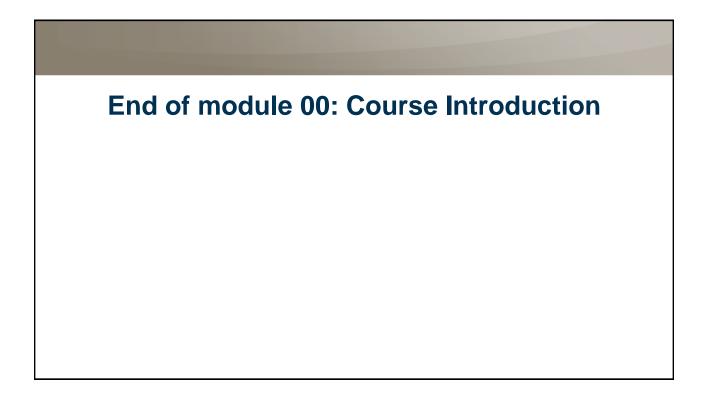